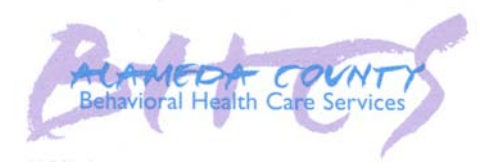

ľ

**ADP DATAR Web Access AUTHORIZATION REQUEST FORM** 

٦

## **MUST BE TYPED**

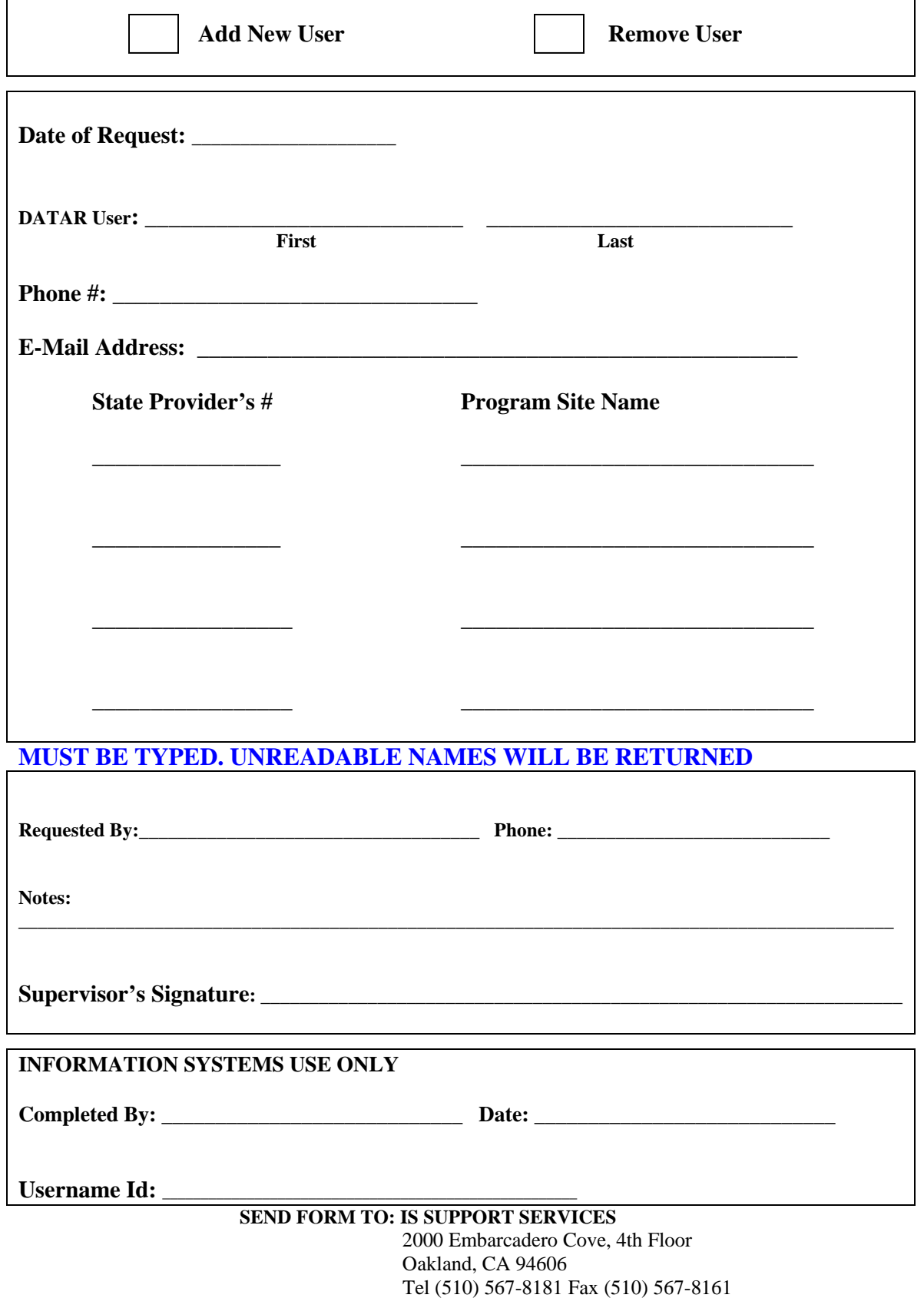